# THE UNIVERSITY OF AUCKLAND

# FIRST SEMESTER, 2014 Campus: City

# COMPUTER SCIENCE

# Computer Science Fundamentals – TEST

# (Time allowed: 50 minutes)

### **NOTE**

- Attempt all questions.
- All questions are worth equal marks
- Use of calculators is NOT permitted.
- You may detach the answer sheet from the questions and keep the questions.
- Use the answer sheet to give your answers.

### SECTION A MULTIPLE-CHOICE QUESTIONS

Circle the preferred choice on the answer sheet provided.

1. What does the following expression evaluate to?

```
2 + 3 - 4 // 3 \times 3 6 4
     (a). 5
     (b). 4
     (c). 3
     (d). 2
     (e). 1
```
2. Consider the block of code below, where variables athlete, beautician and carpenter each have integer values. Under which condition will the value in the variable athlete be printed?

```
if athlete < beautician:
      if beautician < carpenter:
            print(carpenter)
      else:
            print(beautician)
elif athlete < carpenter:
     print(carpenter)
else:
     print(athlete)
```
- (a). When athlete is 3, beautician is 2 and carpenter is 1
- (b). When athlete is 1, beautician is 2 and carpenter is 3
- (c). When athlete is 1, beautician is 3 and carpenter is 2
- (d). When athlete is 2, beautician is 1 and carpenter is 3
- (e). Under no circumstances, because variable athlete's value can never be printed by this code
- 3. What is the output of the following code?

```
list_1 = [1, -5, 2, 0, -2, -3]list_2 = \begin{bmatrix} 0, -2, 2, 4, -5, -3 \end{bmatrix}result = 0for i in range(0, len(list_1)):
       if list_1[i] < list_2[i]:
             result += 1
print(result)
     (a). 0
     (b). 1
```
- (c). 2 (d). 3 (e). 4
- 4. What is the output of the following code?

```
n = 5for x in range(0, n):
      S = ''
       for y in range(0, x + 1):
             if (x == 0 or x == n - 1 or
                 y == 0 or y == n - 1 or
                 x == y:
                    s += 'x'else:
                    S += ' -'print(s)
     (a). xxxxx
         XX--Xx-x-xx<sup>--x</sup>xxxxxx
     (b). xxxx
         XX--x-x-x--xxxxx
     (c). xxxxx
         x<sup>---</sup>xx---xx---xxxxxx
     (d). xxxxx
         x = -xx-xxx
         x
     (e). x
         xx
         x-xx<sup>--x</sup>
         xxxxx
```
5. What is the output of the following code?

```
def my_function_a(x):
      i = 0while len(x) > i + 1:
             if x[i] > x[i + 1]:
                  return i + 1
             i + = 1return -1
def my_function_b(x):
     p = x[0]for e in x:
            if p > e:
                  return False
            p = ereturn True
y = [4, 6, 7, 4, 8, 5]print(my_function_b(y), my_function_a(y))
     (a). False 3
    (b). True 3
     (c). False 4
    (d). True 4
     (e). True 5
```
6. Which one of the options could be the output of the following code?

```
dictionary = \{ 'a' : 23, 'b' : 12 \}dictionary['a'] = 20
dictionary[23] = 'a'
dictionary['c'] = 7
print(dictionary)
```
- (a). {'b': 12, 'a': 23, 'c': 7}
- (b). A runtime error will occur before the print function is executed.

```
(c). {'a': 20, 'a': 23, 'b': 12, 'c': 7}
(d). {7 : 'c', 23 : 'a', 20 : 'a', 12 : 'b'}
(e). {'c': 7, 'a': 20, 'b': 12, 23 : 'a'}
```
7. The following code is supposed to calculate the frequency of characters in the sentence, but it has an error. What is the problem?

```
sentence = "hello"
dictionary = \{\}for letter in sentence:
      if dictionary.get(letter, 0) == 0:
            dictionary[letter] = dictionary[letter] + 1
print(dictionary)
```
- (a). The sentence contains duplicate letters and the letter is used as the key, but each key in a dictionary must be unique, so the code will generate a runtime error.
- (b). The code dictionary.get(letter,  $0$ ) == 0 performs the wrong comparison, so the code contains a logic error that will cause it to print the wrong result.
- (c). The use of dictionary [letter] = causes a problem because a value cannot be assigned an entry in the dictionary when the key doesn't exist, so a runtime error will be generated .
- (d). The dictionary [letter]  $+1$  expression causes a problem because the key doesn't exist, so accessing dictionary[letter] will result in a runtime error.
- (e). The dictionary.get(letter, 0) causes a problem because the key doesn't exist, so the get() function will generate a runtime error.
- 8. Assume that a text file called  $\text{sample.txt}$  contains 3 lines of text as indicated below:

```
This is
a small
text file.
```
What is the output produced by the following program?

```
f = open('sample.txt')contents = f.readline()print(len(contents))
```

```
(a). 8
(b). 3
(c). 2
(d). 24
(e). 26
```
9. Assume that a text file called  $\text{sample.txt}$  contains 3 lines of text as indicated below:

```
This is
a small
text file.
```
Which one of the following programs would print out:

```
['This', 'is', 'a', 'small', 'text', 'file.']
    (a). f = open('sample.txt')contents = [f.read()]f.close()
        print(contents)
```

```
(b). f = open('sample.txt')contents = f.readlines()f.close()
   print(contents)
(c). f = open('sample.txt')line = f.readline()
   contents = []
   while line is not '':
       contents += [line]
       line = f.readline()
    f.close()
   print(contents)
(d). f = open('sample.txt')contents = []
    for word in f:
       contents += [word]
    f.close()
   print(contents)
(e). f = open('sample.txt')contents = f.read()contents = contents.split()
```

```
f.close()
print(contents)
```
### 10. What is the output produced by the following program?

```
import json
my\_list = [1, 2, 3]my\_dict = \{ 'a' : my\_list \}my_json = json.dumps(my_dict)
my_data = json.loads(my_json)
print(type(my_data))
     (a). <class 'list'>
     (b). <class 'module'>
     (c). <class 'dict'>
     (d). <class 'json'>
     (e). <class 'str'>
```
11. What is the output produced by the following program?

```
list a = [1, 2, 3]list_b = list_a
list_b = list_b + [4]print(list_a == list_b, list_a is list_b)
    (a). False False
```
(b). True False (c). False True (d). True True (e). No output because a runtime error will be generated

### 12. What is the output produced by the following program?

```
\lfloor \text{list}\_{a} = [1, 2, 3] \rfloor\vertlist_b = list_a
list_c = [list_a, list_a]\left\lfloor \text{list}_d = [\text{list}_b] + [\text{list}_b] \right\rfloorlist_b.append(4)
print(list_d[0] is list_c[0], list_c == list_d, list_c is list_d)
      (a). False False False
      (b). True True False
      (c). False True False
      (d). False False True
      (e). True False False
```
13. What value is stored in result after executing the following code?

```
result = ''try:
      num = 100 / 0
      result += 'a'
except ZeroDivisionError:
      result += 'b'
except:
      result += 'c'
finally:
     result += 'd'
    (a). 'bd'
    (b). 'bcd'
    (c). 'b'
    (d). 'bc'
    (e). 'cd'
```
14. What value is stored in result after executing the following code?

```
result = ''try:
     num = int('Hello')
     result += 'a'
      try:
            num = 200 / 0
           result += 'b'
      except ValueError:
            result += 'c'
```

```
except:
            result += 'd'
      finally:
           result += 'e'
except ZeroDivisionError:
      result += 'f'
finally:
      result += 'g'
    (a). 'cefg'
    (b). 'eg'
    (c). 'g'
    (d). 'deg'
    (e). 'ceg'
```
15. Consider the following definition of the test class.

```
class test:
     def __init__(self):
           self.questions = {}
            self.counter = 1
     def add_question(self, question, marks):
            self.questions[self.counter] = (question, marks)
            self.counter += 1
     def foo(self):
           bar = 0for item in self.questions.values():
                 bar := item[1]
           return bar
```
What is the output of the following code?

```
t = test()t.add_question('What does 2 + 3 evaluate to?', 1)
t.add_question('What does 3 \times 4 evaluate to?', 3)
t.add_question('What does 3 // 2 evaluate to?', 3)
\vertprint(t.foo())
     (a). 4
     (b). 6
     (c). 1
     (d). 7
     (e). 3
```
16. Consider the following definition of the test class.

```
class test:
      def __init__(self):
            self.questions = {}
            self.counter = 1
      def add_question(self, question, marks):
            self.questions[self.counter] = (question, marks)
            self.counter += 1
      def __str__(self):
            result = ''
            for key in sorted(self.questions.keys()):
                  item = self.questions[key]
                  result += 'Q{0}: {1}'.format(key, item[0])
            return result
```
What is the output of the following code?

```
t = test()t.add_question('What does 2 + 3 evaluate to?', 5)
print(t)
     (a). Q1: (What does 2 + 3 evaluate to?, 5)
    (b). Q0: What does 2 + 3 evaluate to?
     (c). Q1: What does 2 + 3 evaluate to?
    (d). Q0: ('What does 2 + 3 evaluate to?', 5)
     (e). \{1: ('What does 2 + 3 evaluate to?', 5)}
```
### SECTION B SHORT-ANSWER QUESTIONS

Answer in the gap in the answer sheet provided.

17. Give the Big-O complexity of the bigO1() function below:

```
def bigO1(my_list1):
           n = len(my_list1)i = 5while i < n:
                 helperO1(my_list1, i)
                  i + = 5return my_list1
def helperO1(my_list1, position2):
            value = my_list1[position2]
            i = position2 - 3while i > -1 and i < position2:
                 average = int('value + my_list1[i]) / 2)my_list1[i] = average
                 i + = 1
```
18. Give the Big-O complexity of the bigo2() function below:

```
def bigO2(my_list1):
     my\_list2 = []n = len(my_list1)start = 0halfway = n // 2
     end = n
     for i in range(halfway):
           element_to_check = my_list1[i]
            if helperO2(my_list1, element_to_check, halfway, end):
                  my_list2.append(my_list1[i])
     return my_list2
def helperO2(my_list1, element_to_check, start, end):
     i = startwhile i < end:
            if element_to_check == my_list1[i]:
                 return True
            i + = 1return False
```
19. Give the Big-O complexity of the bigo3() function below:

```
def bigO3(my_list1):
     my\_list2 = []for i in range(0, len(my_list1)):
           my_list2.append(my_list1[i])
     my_list2.sort()
     number = 0count = 0for i in my_list1:
           if i == mylist2[number]:
                count += 1number += 1
     return count
```
20. Give the Big-O complexity of the bigO4() function below:

```
def bigO4(my_list1):
     my\_list2 = []n = len(my_list1)for i in range(n):
            j = iwhile j > 0:
                 my_list2.append(my_list1[j])
                  j = j // 2return my_list2
```
# SPARE PAGE FOR ROUGH WORKING (Will not be marked)

ANSWER SHEET FOLLOWS

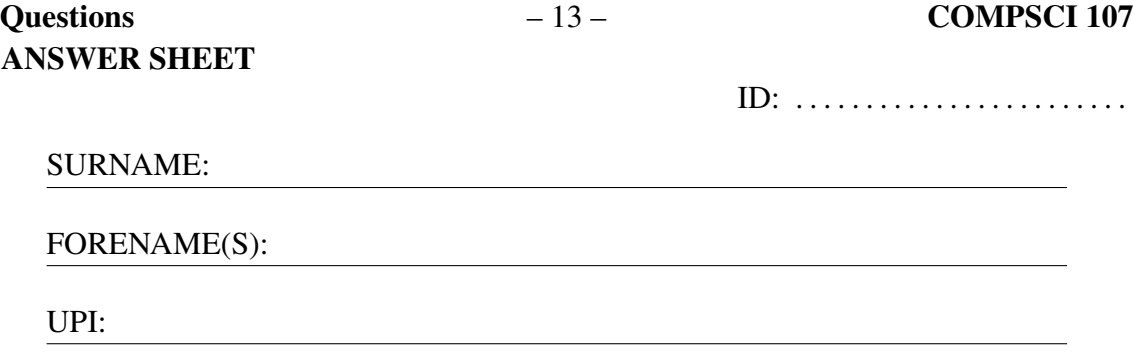

SECTION A: Circle your chosen response. If you need to change your answer, mark a cross through your wrong answer and circle your final choice.

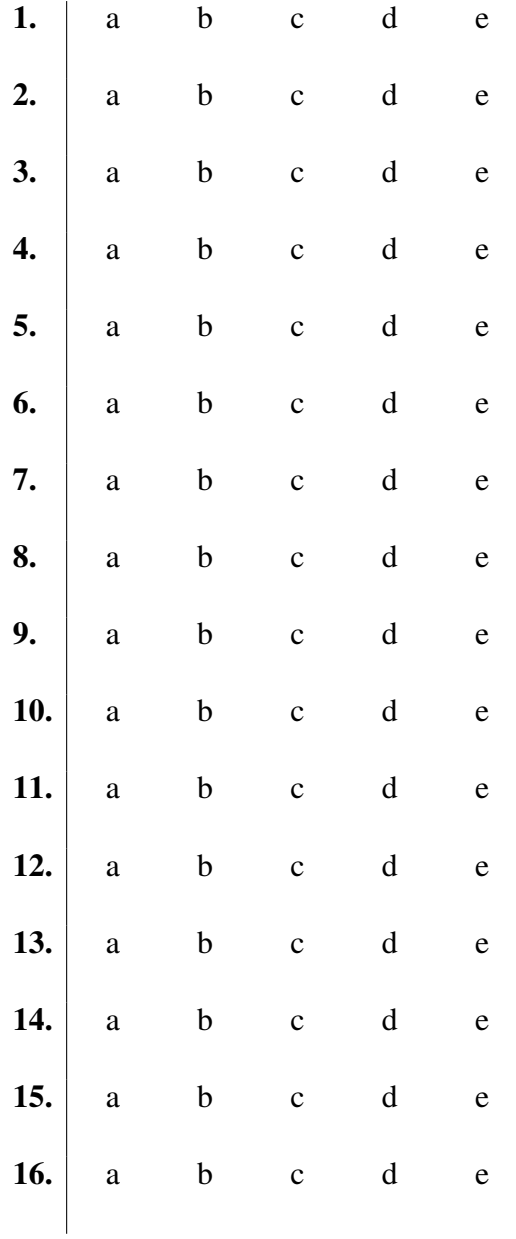

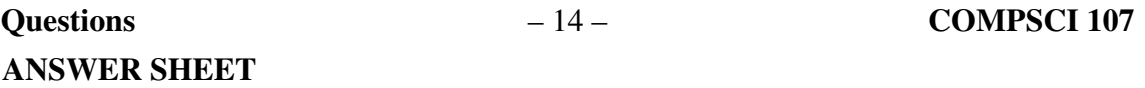

ID: . . . . . . . . . . . . . . . . . . . . . . . .

# SECTION B: Write your answer in the gap provided

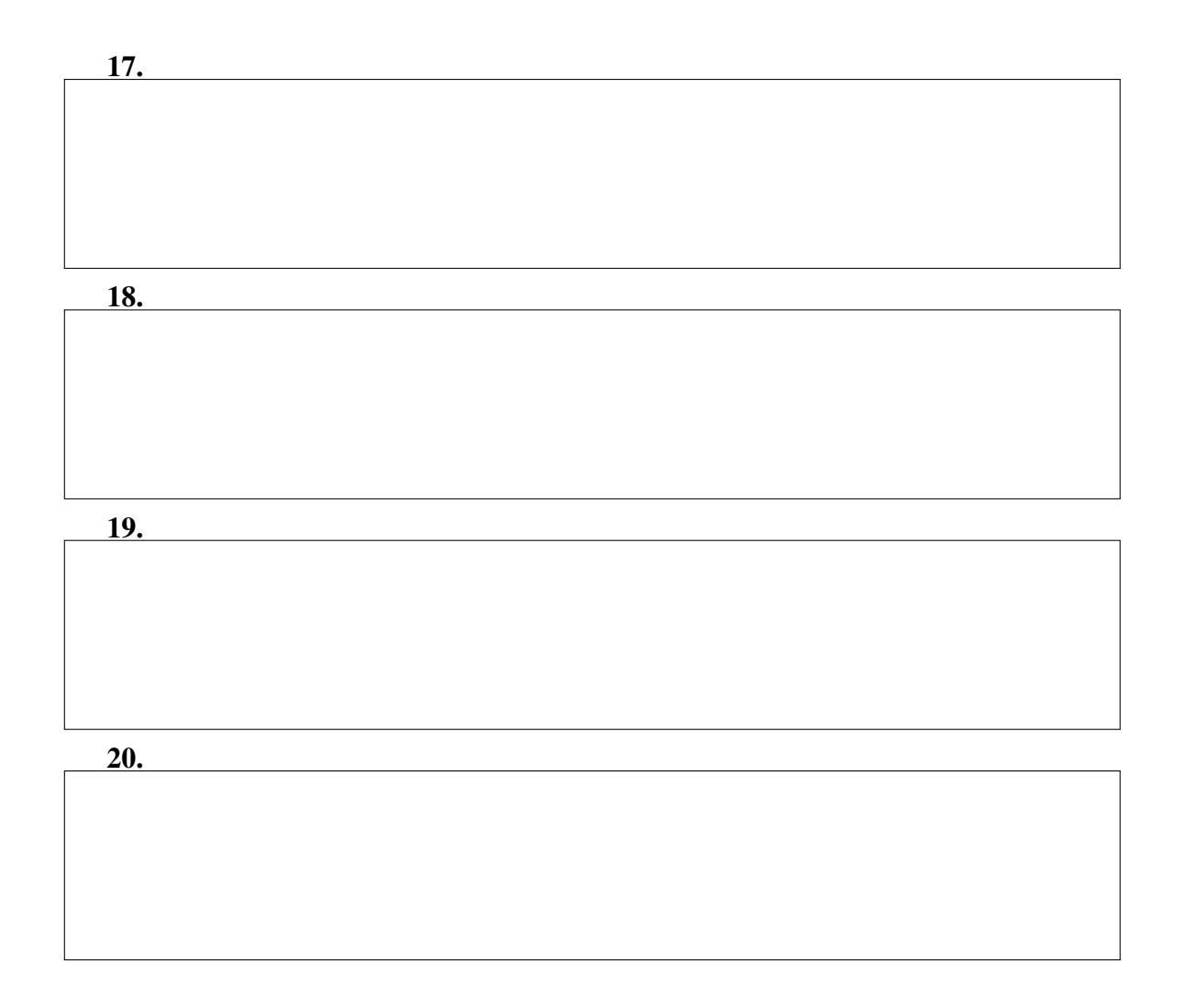